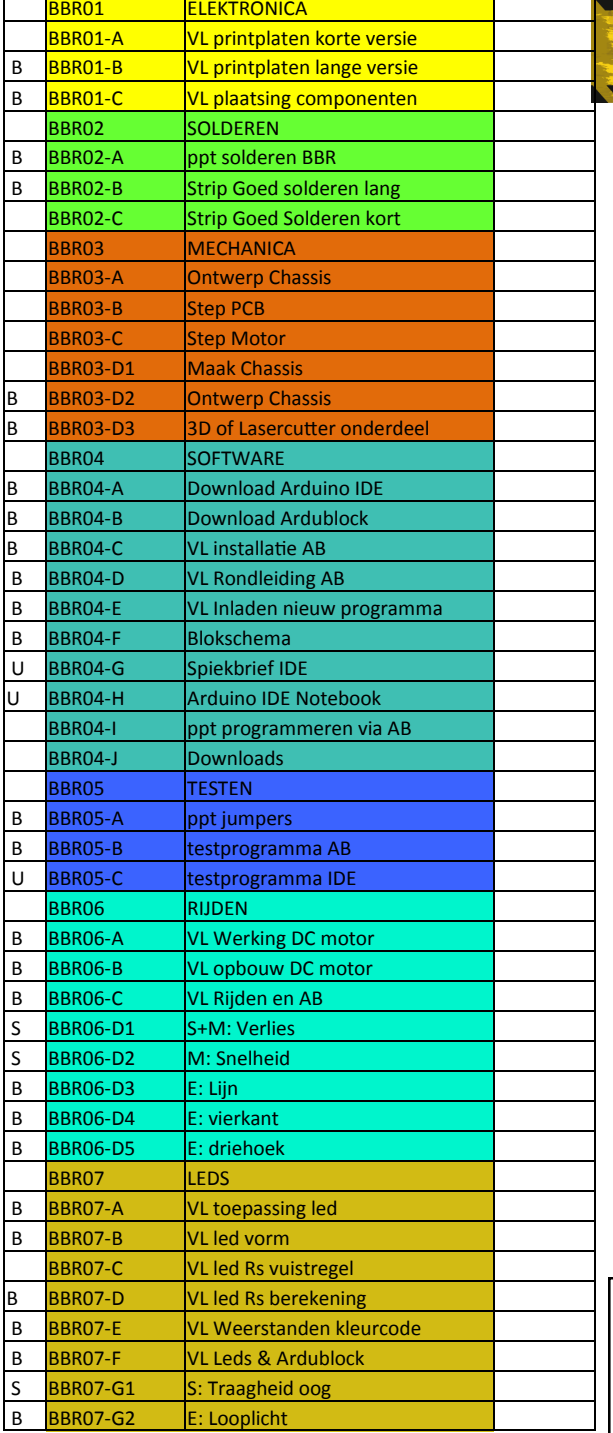

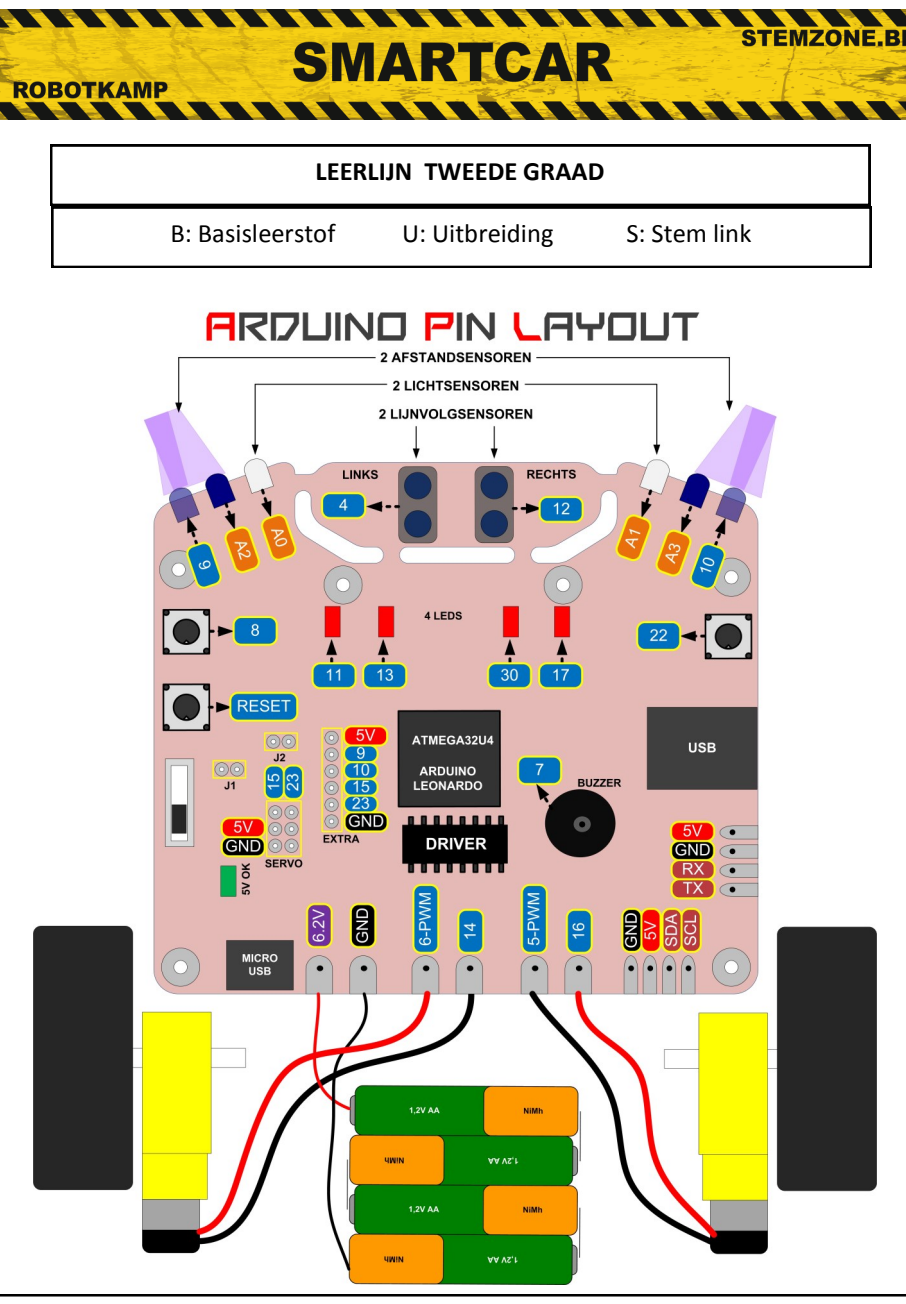

In de tweede graad kan de Smartcar worden ingezet als engineeringopdracht en om mee te leren programmeren in STEM gerelateerde vakken. Probleemoplossend vermogen, Algoritmisch denken en onderzoeken leren zijn kernvaardigheden. Laat leerlingen overstappen van Ardublock naar Arduino IDE als ze er klaar voor zijn.

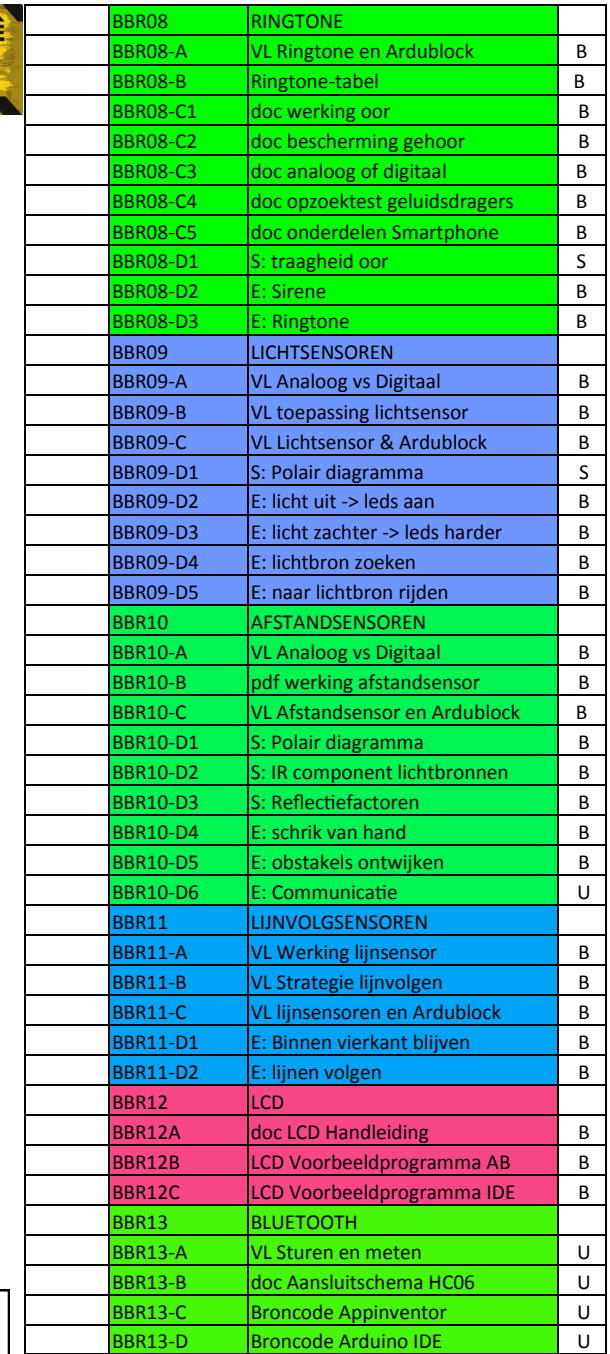

Lijnsensor testvlak